### МИНОБРНАУКИ РОССИИ **ФЕДЕРАЛЬНОЕ ГОСУДАРСТВЕННОЕ БЮДЖЕТНОЕ ОБРАЗОВАТЕЛЬНОЕ УЧРЕЖДЕНИЕ ВЫСШЕГО ПРОФЕССИОНАЛЬНОГО ОБРАЗОВАНИЯ «ВОРОНЕЖСКИЙ ГОСУДАРСТВЕННЫЙ УНИВЕРСИТЕТ» (ФГБОУ ВО «ВГУ»)**

# **УТВЕРЖДАЮ**

Заведующий кафедрой оптики и спектроскопии

> \_\_\_\_\_\_\_\_\_ (Овчинников О.В.) 14.06.2024 г.

# **РАБОЧАЯ ПРОГРАММА УЧЕБНОЙ ДИСЦИПЛИНЫ**

# **Б1.О.08 Информационные технологии в профессиональной сфере**

**1. Шифр и наименование направления подготовки/специальности:** 12.04.03 – Фотоника и оптоинформатика

**2. Профиль подготовки:** Материалы и устройства фотоники и оптоинформатики

**3. Квалификация (степень) выпускника:** высшее образование (магистр)

**4. Форма обучения:** очная

**5. Кафедра, отвечающая за реализацию дисциплины:** кафедра оптики и спектроскопии

**6. Составители программы:** Королев Никита Викторович, кандидат физико математических наук, доцент

**7. Рекомендована:** Научно-методическим советом физического факультета (протокол № 6 от 13.06.2024)

**8. Учебный год**: 2025/2026 **Семестр:** 3

## **9. Цели и задачи учебной дисциплины:**

Целью освоения учебной дисциплины является формирования знаний, умений и навыков в области актуальных направлений информационных технологий по обработке изображений и машинного зрения.

Задачи учебной дисциплины:

– приобретение знаний о принципах алгоритмизации в задачах машинного обучения в концепциях обучения «с учителем» и «без учителя»;

– научиться использовать специальные библиотеки для прототипирования программ обработки изображений на основе нейронных сетей;

– изучить требования по подбору оптоэлектронных устройств для технической реализации задач машинного зрения и обработки изображений;

– овладеть базовыми навыками создания алгоритмов по обработке изображений и решению задача ориентации в пространстве.

**10. Место учебной дисциплины в структуре ООП:** дисциплина относится к обязательной части блока Б1.

## **11. Планируемые результаты обучения по дисциплине/модулю (знания, умения, навыки), соотнесенные с планируемыми результатами освоения образовательной программы (компетенциями) и индикаторами их достижения:**

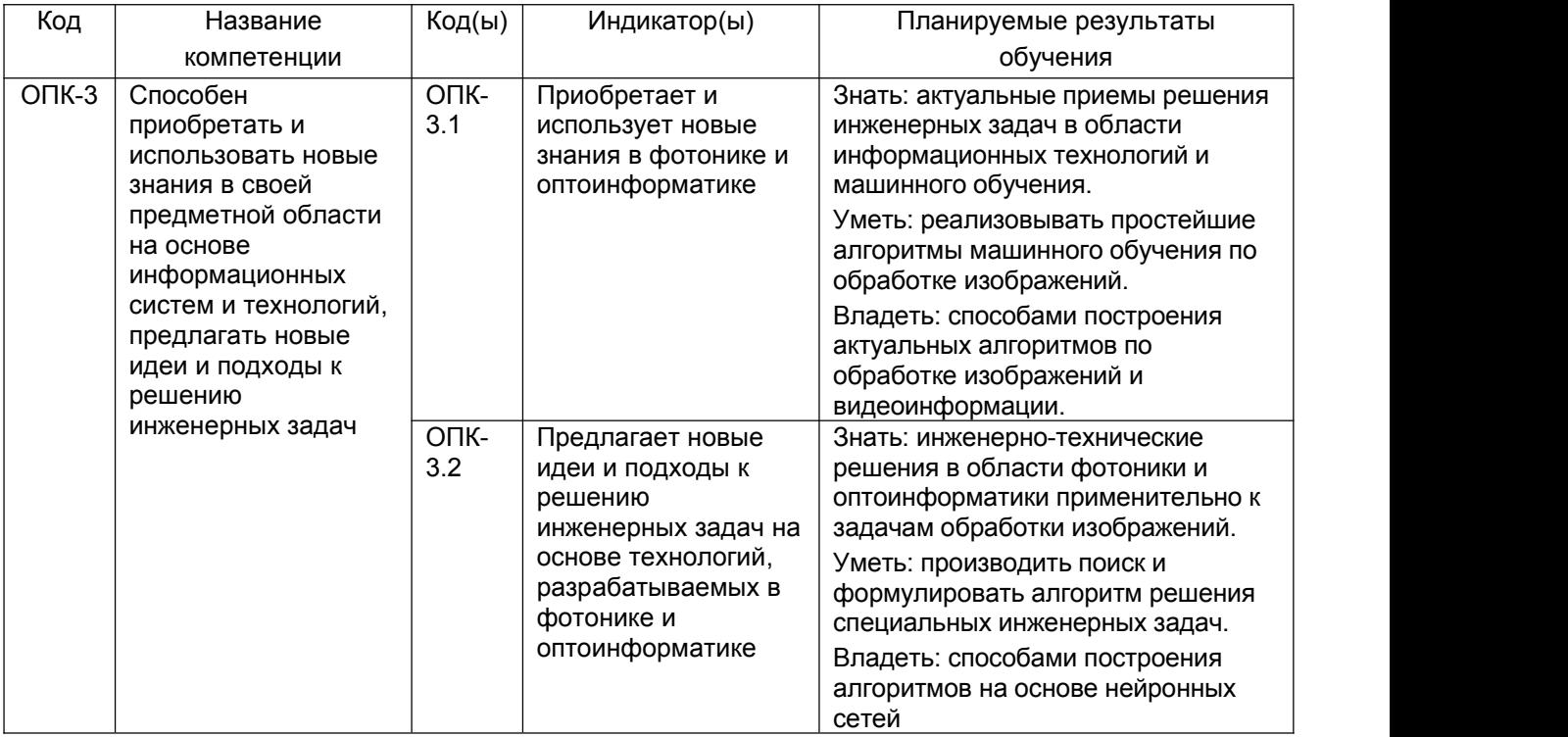

**12. Объем дисциплины в зачетных единицах/часах** — 3/108*.*

**Форма промежуточной аттестации** зачет

# 13. Трудоемкость по видам учебной работы

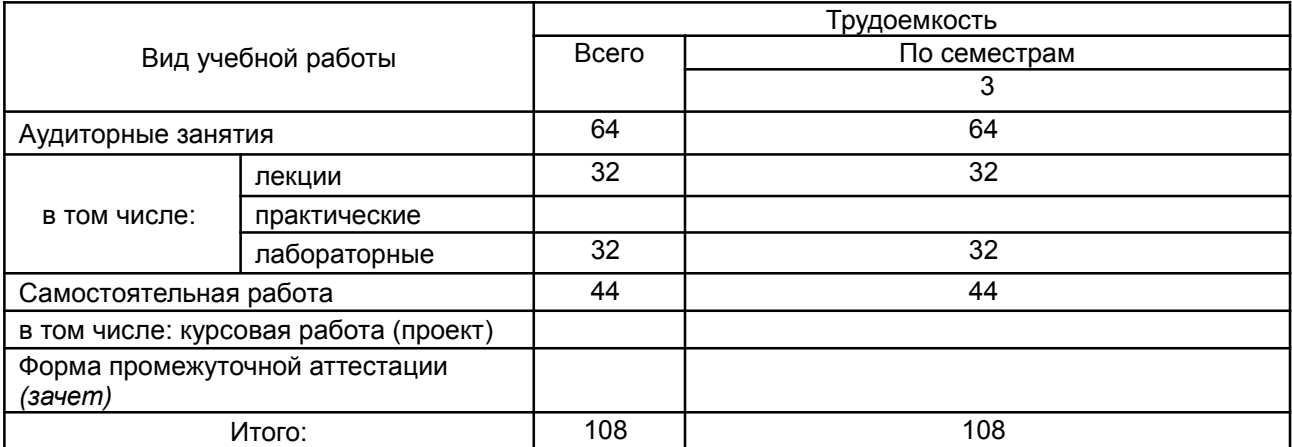

# 13.1 Содержание дисциплины

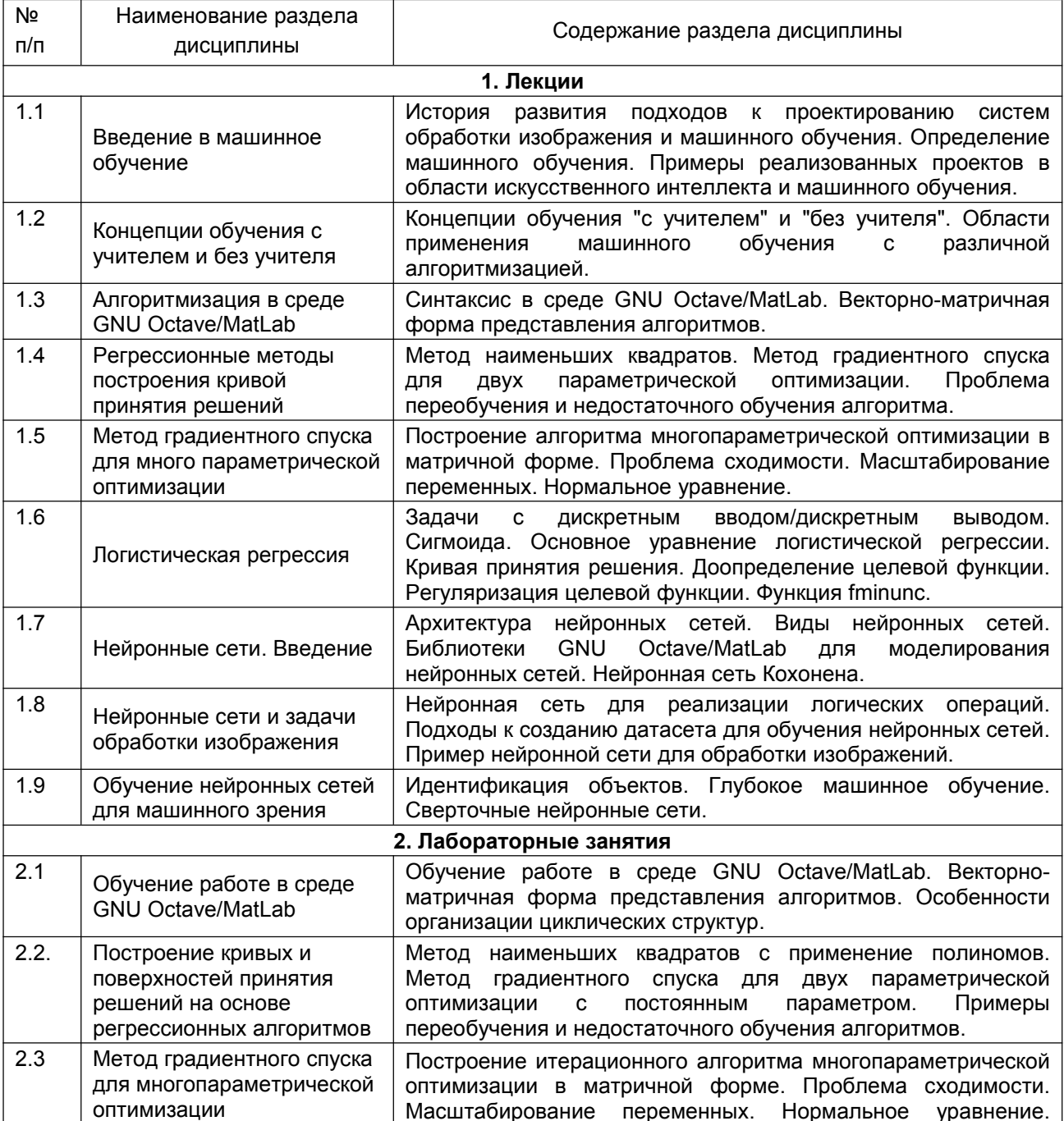

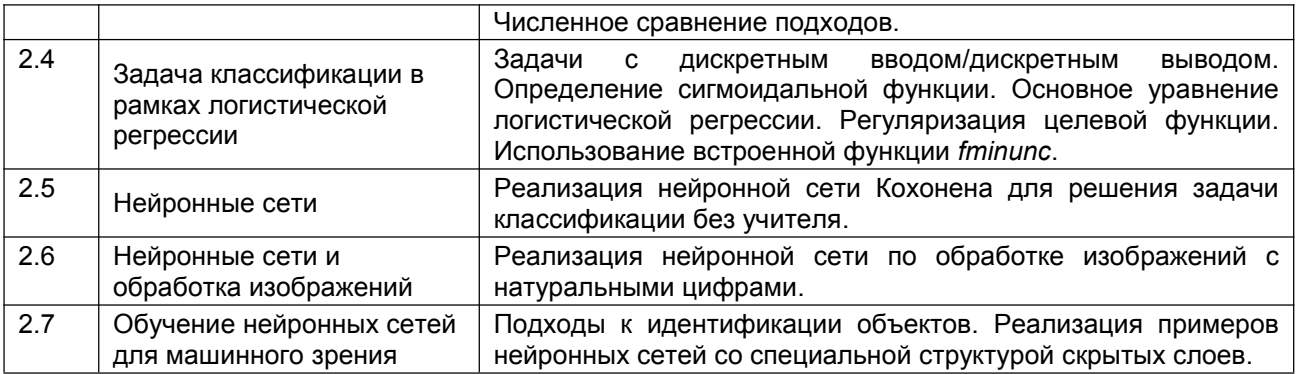

### 13.2. Темы (разделы) дисциплины и виды занятий

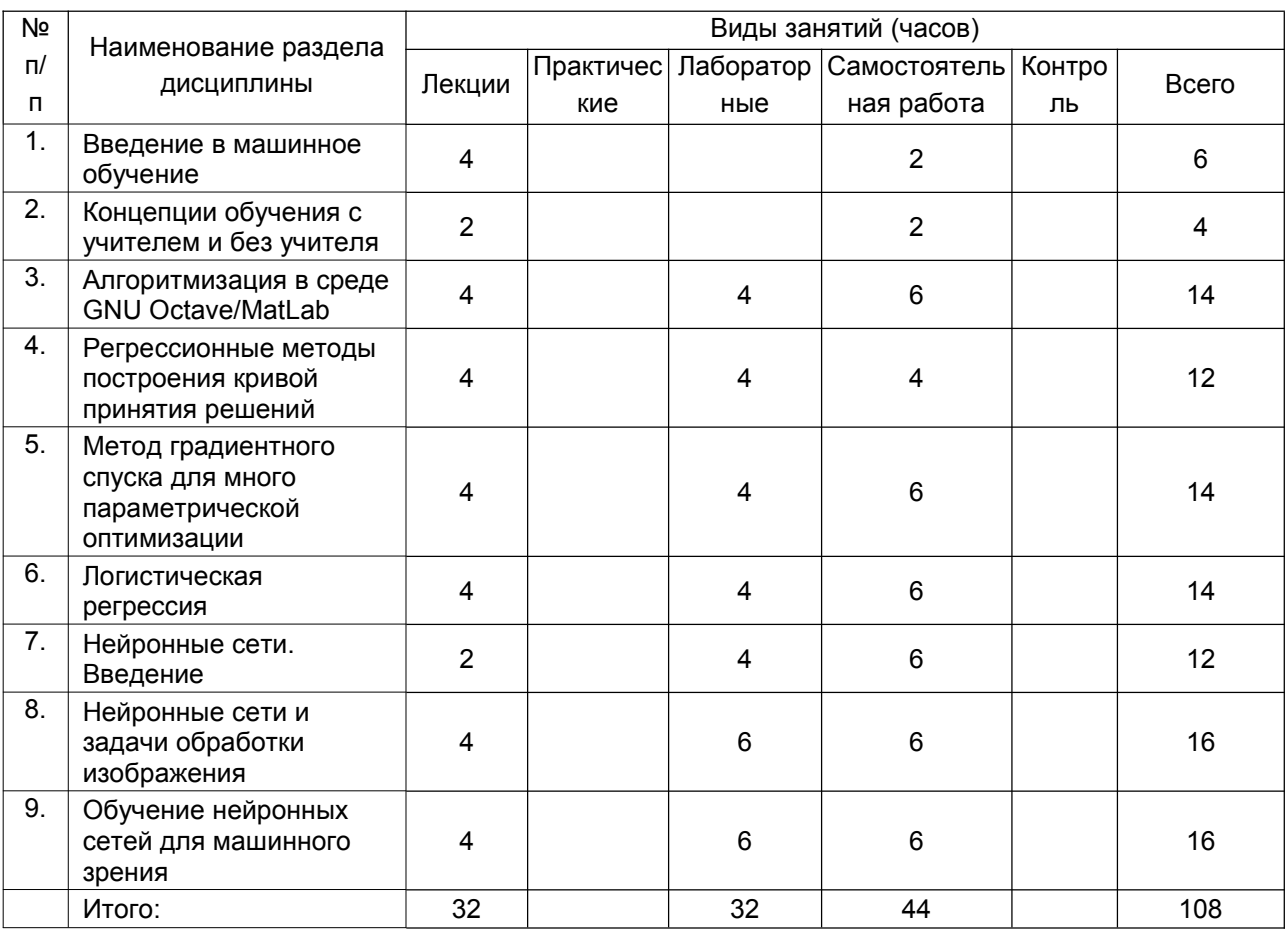

#### 14. Методические указания для обучающихся по освоению дисциплины:

Основными этапами освоения дисциплины являются:

- 1) Лекции. В ходе лекционных занятий студенту необходимо вести конспектирование учебного материала. Обращать внимание на категории, формулировки, раскрывающие содержание тех или иных явлений и процессов, научные выводы и практические рекомендации, положительный опыт в ораторском искусстве. Желательно оставить в рабочих конспектах поля, на которых делать пометки из рекомендованной литературы, дополняющие материал прослушанной лекции, а также подчеркивающие особую важность тех или иных теоретических положений. Задавать преподавателю уточняющие вопросы с целью уяснения теоретических положений, разрешения спорных ситуаций
- 2) Лабораторные занятия. При подготовке к лабораторным занятиям студентам рекомендуется: внимательно ознакомиться с тематикой лабораторной работы, прочесть конспект лекции по теме, изучить рекомендованную литературу; составить краткий конспект, в котором указать цель работы, оборудование, описание установки и методики измерения; проверить свои знания, отвечая на вопросы для самопроверки; если

встретятся незнакомые термины, обязательно обратиться к словарю и зафиксировать их в тетради; при затруднениях сформулировать вопросы к преподавателю

- 3) Самостоятельная работа студента. Изучение учебной, научной и методической литературы, материалов периодических изданий с привлечением электронных средств научной информации.
- 4) Подготовка к аттестации. В ходе подготовки к текущим аттестациям и промежуточной аттестации студенту рекомендуется активно использовать электронный образовательный портал Moodle – электронная среда дисциплины, с предоставлением презентаций лекций, заданий для выполнения практических работ, дополнительного теоретического материала и нормативно-правовых документов по темам и перечней вопросов для подготовки к текущим аттестациям и промежуточной аттестации. Также студенту рекомендуется использовать весь набор методов и средств современных информационных технологий для изучения отечественной и зарубежной литературы по дисциплине, оценки и анализа ее текущего состояния и перспектив развития. Ему предоставляется возможность работать в компьютерных классах факультета (313а аудитория), иметь доступ к Интернет-ресурсам и электронной почте, использовать имеющиеся на кафедре оптики и спектроскопии физического факультета информационные технологии, использовать ресурсы Зональной научной библиотеки ВГУ, в том числе электронно-библиотечные системы.

## **15. Перечень основной и дополнительной литературы, ресурсов интернет, необходимых для освоения дисциплины**

а) основная литература:

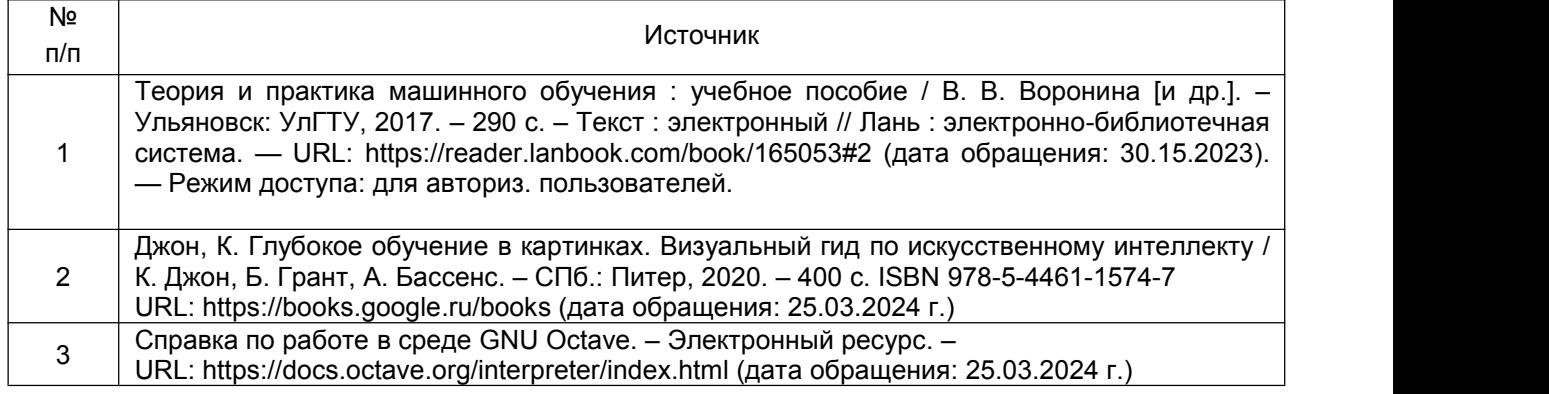

б) дополнительная литература:

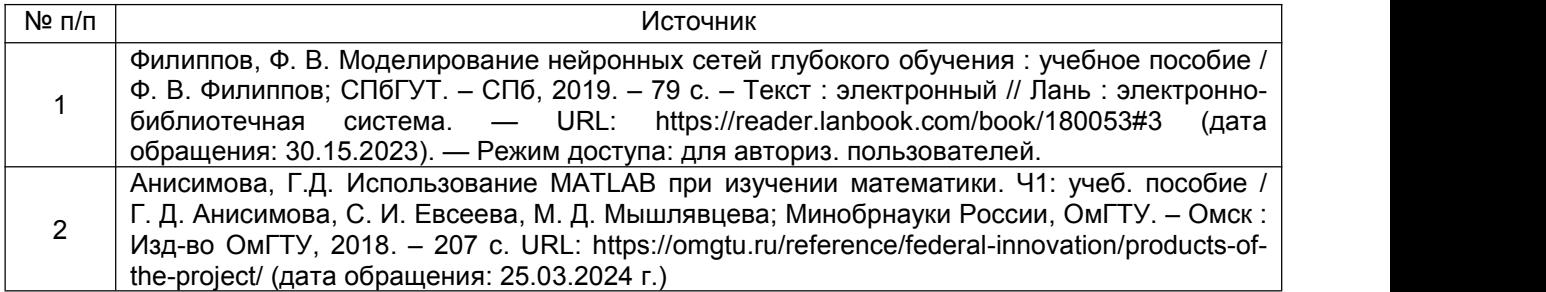

в) информационные электронно-образовательные ресурсы**:**

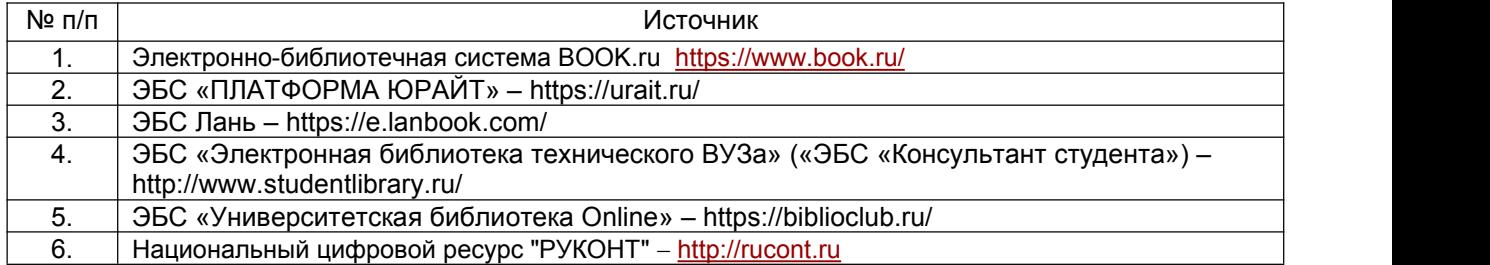

# **16. Перечень учебно-методического обеспечения для самостоятельной работы**

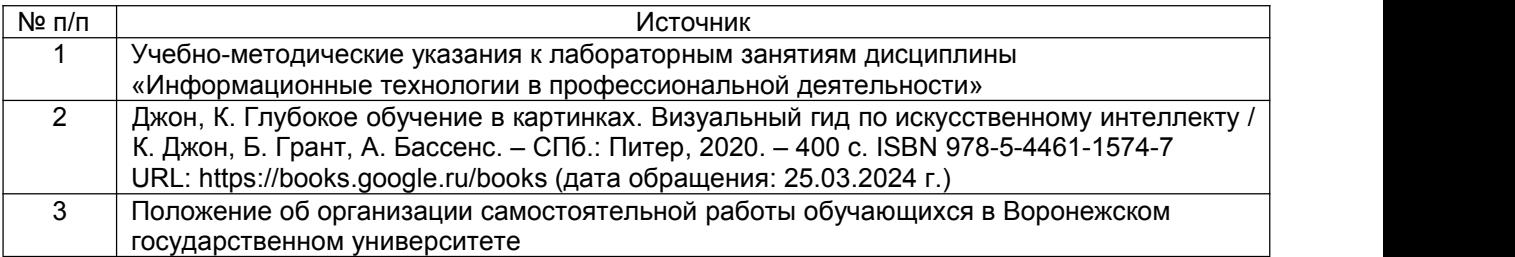

## **17. Образовательные технологии, используемые при реализации учебной дисциплины, включая дистанционные образовательные технологии (ДОТ, электронное обучение (ЭО), смешанное обучение):**

При реализации дисциплины используются дистанционные образовательные технологии и смешанное обучение.

При реализации дисциплины с использованием дистанционных образовательных технологий используются инструменты электронной информационно-образовательной среды<br>ВГУ «Электронный университет ВГУ» (https://edu.vsu.ru) и/или "МООК ВГУ" ВГУ «Электронный университет ВГУ» (https://edu.vsu.ru) и/или "МООК ВГУ" (https://mooc.vsu.ru), сервисы видеоконференций (BigBlueButton, Zoom, Discord и др.), электронная почта, мессенджеры и соцсети.

### **18. Материально-техническое обеспечение дисциплины:**

Учебная аудитория (ауд. 435): специализированная мебель, ноутбук, мультимедиа-<br>op. экран. WinPro 8. OfficeStandard 2019. «Антиплагиат.ВУЗ» 394018. [..Воронеж. проектор, экран. WinPro 8, OfficeStandard 2019, «Антиплагиат. ВУЗ» 394018, площадь Университетская, д.1, пом.I, этаж – 4, пом. 119

Учебная аудитория (ауд. 313а): специализированная мебель 394018, Г.Воронеж, площадь Университетская, д.1, пом.I, этаж – 3, пом. 151

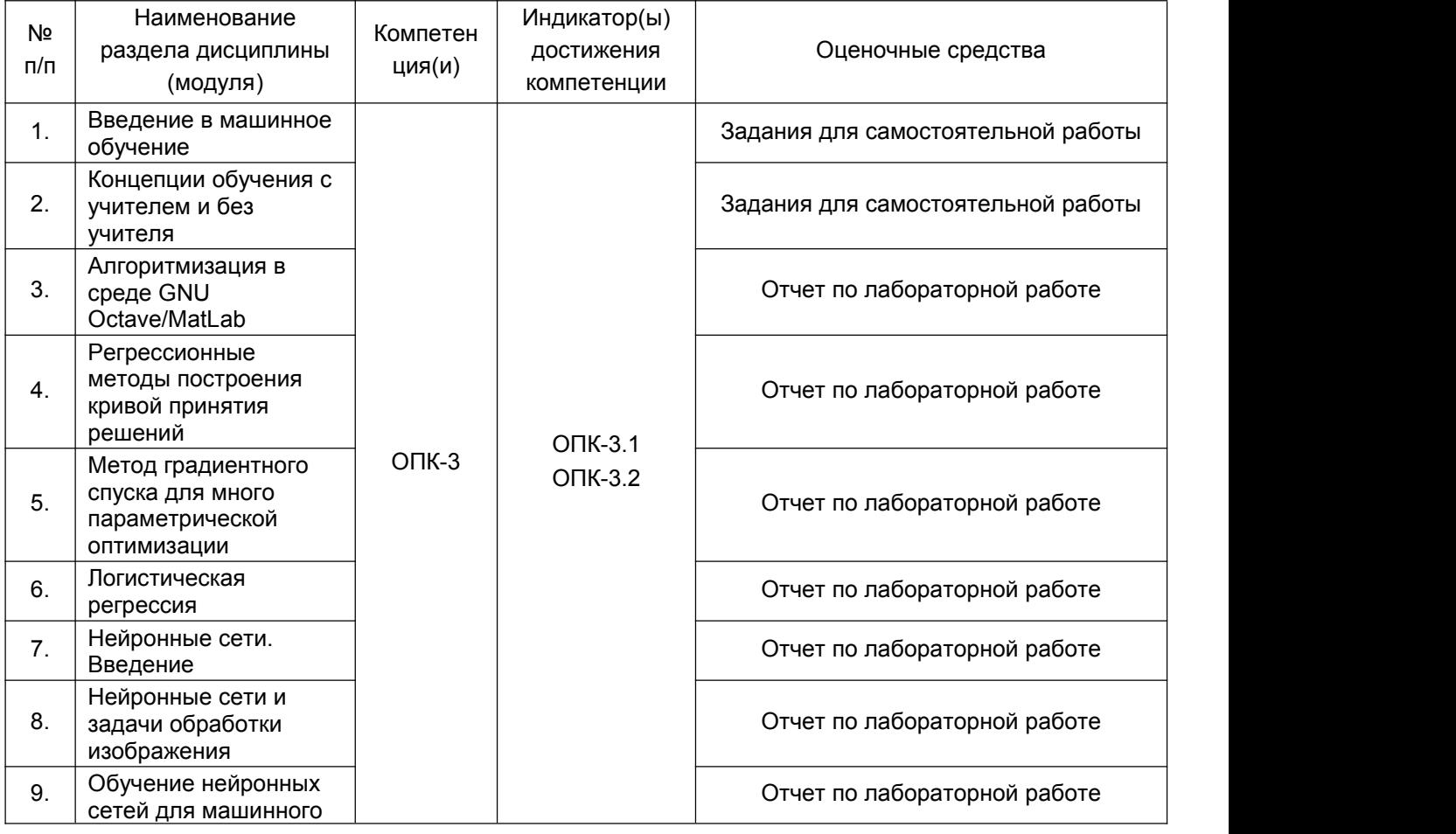

### **19. Оценочные средства для проведения текущей и промежуточной аттестаций**

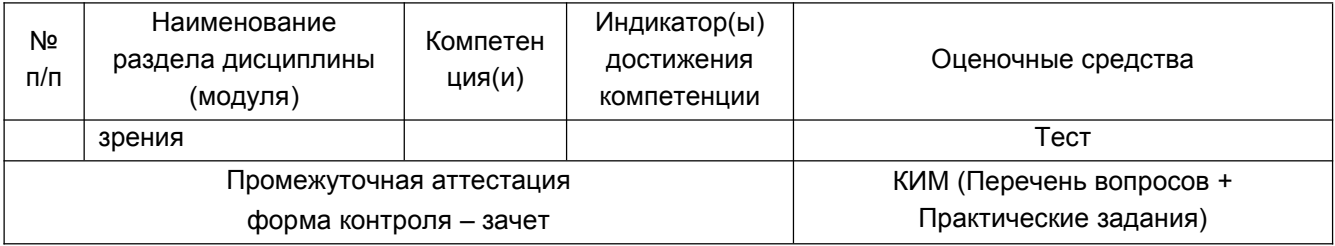

# 20. Типовые оценочные средства и методические материалы, определяющие процедуры оценивания

## 20.1. Текущий контроль успеваемости

Контроль успеваемости по дисциплине осуществляется с помощью следующих оценочных средств: выполнения лабораторных работ, практических и тестовых заданий.

Выполнение лабораторных работ состоит с изучения кратких теоретических сведений по изучаемому вопросу, ознакомлению со стендом или методикой выполнения практической части и получения допуска путем ответа на контрольные вопросы. В результате выполнения лабораторной работы оформляется отчет со структурой: тема, цель, теоретическая часть (определения, вывод формул), практическая часть (таблицы, графики, расчеты), вывод. После выполнения всех лабораторных работ проводится итоговое тестирование.

Самостоятельные задания формулируются преподавателем по окончании занятия для закрепления обучающимся пройденного материала (содержит перечень задач для выполнения / вопросов) или подготовке к последующим занятиям. На следующем занятии преподаватель осуществляет полную/выборочную проверка выполнения обучающимися домашних (самостоятельных) заданий. В случае невыполнения обучающимся домашнего (самостоятельного) задания (по лабораторному занятию) преподаватель не оценивает работу обучающегося на текущем лабораторном занятии выше 2 баллов (положительная оценка (3/4/5) может быть выставлена по результатам выполнения индивидуального задания).

Пример тестовых заданий:

1. Когда было дано и принято определение искусственного интеллекта?

- a) 1949
- б) 1952
- в) 1956
- г) 1965

2. Какая из перечисленных задач является задачей с непрерывным выводом?

- а) Многопараметрическая задача классификации
- б) Однопараметрическая задача классификации с подкреплением
- в) Задача регрессии
- г) Задача логистической регрессии

3. Масштабирование переменных в методе градиентного спуска проводится для:

- а) Адаптации алгоритма к конкретной задаче
- б) Улучшения сходимости метода
- в) Снижения количества арифметических операций
- г) Изменения шага/скорости сходимости алгоритма

4. Как регуляризация изменяет результат в рамках оптимизации методами линейной регрессии? (Выбрать правильные варианты)

- а) Перераспределяет веса у целевых признаков
- б) Меняет число входных параметров
- в) Улучшает сходимость метода
- г) Сглаживает эффект переобучения

5. Что относится к успешному решению задачи обучения с учителем:

а) Достижение локального минимума целевой функции

б) Достижение глобального минимума целевой функции

в) Достижение глобального максимума целевой функции

г) Достижение локального максимума целевой функции

6. Какое определение машинного обучения было дано Томом Митчеллом в 1998 году?

а) Машинное обучение – это процесс обучения, в результате которого компьютеры способны показывать поведение , которое в них не заложено.

б) Компьютерная программа обучается на основе опыта Е по отношению к некоторому классу задача T меры качества P, если качество решения из T, измеренное на основе Р, улучшается с приобретением опыта E.

в) Компьютерная программа обучается на основе меры качества Р по отношению к некоторому классу задача T, связанной с опытом Е, если качество решения из T, измеренное на основе Р, улучшается сприобретением опыта E.

7. Нормальным уравнением является выражение вида

a) 
$$
\theta = X^T y (XX^T)^{-1}
$$

$$
6)\,\theta = (XX^T)^{-1}yX^T
$$

$$
B) \theta = (XX^T)^{-1}Xy
$$

$$
\mathsf{r})\,\theta=(XX^T)^{-1}X^T y
$$

8. Что относят к преимуществам метода градиентного спуска?

а) Необходимо выбирать параметр, влияющий на скорость сходимости метода.

б) Использование итерационной процедуры.

в) Применимость к задачам произвольной размерности.

9. Что относят к недостаткам метода поиска минимума целевой функции через решение нормального уравнения в сравнении с методом градиентного спуска? (Выбрать правильные варианты)

а) Необходимо вычислять обратную матрицу.

б) Отсутствует необходимость выбора параметра, влияющего на скорость сходимости метода.

в) Отсутствует итерационная процедура.

г) Применимость к задачам ограниченной размерности.

10. Запишите целевую функцию, используемую в логистической регрессии в явной или векторной форме (укажите размерности матриц).

a) 
$$
J(\theta) = -\frac{1}{m} \Big[ \sum_{i=1}^{m} y^{(i)} + (1 - y^{(i)}) \ln \Big( 1 - h_{\theta}(x^{(i)}) \Big) \Big] \ln h_{\theta}(x^{(i)})
$$
  
\n6) 
$$
J(\theta) = -\frac{1}{m} \Big[ \sum_{i=1}^{m} y^{(i)} \Big( \ln h_{\theta}(x^{(i)}) + \ln \Big( 1 - h_{\theta}(x^{(i)}) \Big) \Big) \Big]
$$
  
\n8) 
$$
J(\theta) = -\frac{1}{m} \Big[ \sum_{i=1}^{m} y^{(i)} \ln h_{\theta}(x^{(i)}) + (1 - y^{(i)}) \ln \Big( 1 - h_{\theta}(x^{(i)}) \Big) \Big]
$$
  
\n9) 
$$
J(\theta) = -\frac{1}{m} \Big[ \sum_{i=1}^{m} \ln h_{\theta}(x^{(i)}) + (1 - y^{(i)}) \ln \Big( 1 - h_{\theta}(x^{(i)}) \Big) \Big]
$$

11. Что не относится к приемам масштабирования переменных?

а) Вычитание среднего арифметического от входных данных.

б) Вычитание среднего арифметического от входных данных с последующим делением на максимальное значение признака.

в) Вычитание среднего арифметического от входных данных с последующим делением на исправленное среднее квадратическое отклонение.

г) Вычитание среднего арифметического от входных данных с последующим делением на минимальное значение признака.

12. Как выполняется регуляризация в нормальном уравнении?

a) 
$$
\theta = \begin{pmatrix} X^T X + \lambda \begin{bmatrix} 0 & 0 & 0 & 0 & 0 \\ 0 & 1 & 0 & 0 & 0 \\ 0 & 0 & \ddots & 0 & 0 \\ 0 & 0 & 0 & 1 & 0 \end{bmatrix} \end{pmatrix}^{-1} X^T y
$$
  
\n $\theta$ )  $\theta = \begin{pmatrix} XX^T + \lambda \begin{bmatrix} 1 & 0 & 0 & 0 \\ 0 & 1 & 0 & 0 \\ 0 & 0 & \ddots & 0 \\ 0 & 0 & 0 & 1 \end{bmatrix} \end{pmatrix}^{-1} X^T y$   
\n $\theta$ )  $\theta = \begin{pmatrix} X^T X + \lambda \begin{bmatrix} 1 & 0 & 0 & 0 \\ 0 & 1 & 0 & 0 \\ 0 & 0 & \ddots & 0 \\ 0 & 0 & 0 & 1 \end{bmatrix} \end{pmatrix}^{-1} X^T y$   
\n $\theta$ )  $\theta = \begin{pmatrix} X^T X + \lambda \begin{bmatrix} 0 & 0 & 0 & 0 \\ 0 & 1 & 0 & 0 \\ 0 & 0 & \ddots & 0 \\ 0 & 0 & 0 & 1 \end{bmatrix} \end{pmatrix}^{-1} y X^T$ 

13. Как выглядит целевая функция, используемая в регрессионном анализе?

a) 
$$
J(\hat{\theta}) = \frac{1}{2m} \sum_{i=1}^{m} (h_{\theta}(x^{(i)}) - y^{(i)})
$$
  
\n5)  $J(\hat{\theta}) = \frac{1}{2m} \sum_{i=1}^{m} (h_{\theta}(x^{(i)}) - y^{(i)})^2$   
\n8)  $J(\hat{\theta}) = \frac{1}{2m} \sum_{i=1}^{m} (h_{\theta}(y^{(i)}) - y^{(i)})^2$ 

 $\overline{a}$ 

14. Как выглядит алгоритм градиентного метода в случае двухпараметрической линейной регрессии? (Выбрать правильные ответы)

a) 
$$
\theta_j = \theta_j - \alpha \frac{\partial}{\partial \theta_j} J(\theta_0, \theta_1), j = 0, 1.
$$
  
\n6)  $\theta_j = \alpha \theta_j - \frac{\partial}{\partial \theta_j} J(\theta_0, \theta_1), j = 0, 1.$   
\n
$$
\theta_j = \frac{\partial}{\partial \theta_j} J(\theta_0, \theta_1) = \frac{1}{m} \sum_{i=1}^m (h_\theta(x^{(i)}) - y^{(i)} x_j^{(i)})
$$
  
\n
$$
\theta_j = \frac{\partial}{\partial \theta_j} J(\theta_0, \theta_1) = \frac{1}{m} \sum_{i=1}^m (h_\theta(x^{(i)}) - y^{(i)}) x_j^{(i)}
$$

15. Каким образом представляются данные  $x^{(i)}$  $(i = \overline{1,3})$  объемом *n*в методах регрессионного анализа, используемых в машинном обучении?<br>F (1) (2) (3) + 7

$$
\mathsf{a})\begin{bmatrix} x_1^{(1)} & x_1^{(2)} & x_1^{(3)} & 1 \\ x_2^{(1)} & x_2^{(2)} & x_2^{(3)} & 1 \\ \cdots & \cdots & \cdots & \cdots \\ x_n^{(1)} & x_n^{(2)} & x_n^{(3)} & 1 \end{bmatrix}
$$

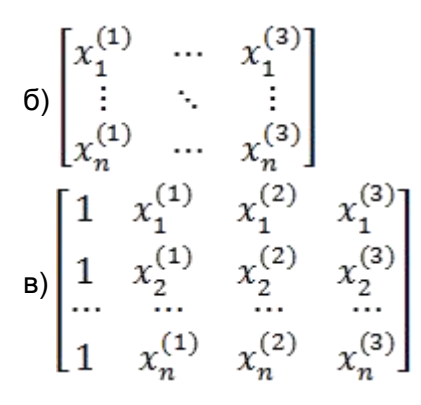

16. На примере игры в шашки укажите, что является приобретаемым опытом, классом задач и мерой качества?

а) *Приобретаемый опыт* – опыт алгоритма игры в шашки против самого себя; *класс задач* – игра в шашки; *мера качества* – вероятность выигрыша в следующей игре против нового оппонента.

б) *Приобретаемый опыт* – игра в шашки; *класс задач* – опыт алгоритма игры в шашки против противника; *мера качества* – вероятность выигрыша в следующей игре против нового оппонента.

в) *Приобретаемый опыт* – опыт алгоритма игры в шашки с противником; *класс задач* – комбинаторика; *мера качества* – количество выигрышей в серии игр.

17. Какая функция является функцией гипотезы, которая используется в логистической регрессии?

a) 
$$
h_{\theta}(x) = \frac{1}{1 + e^{\theta T_x}}
$$
  
\n5)  $h_{\theta}(x) = \frac{1}{1 + e^{-\theta T_x}}$   
\n8)  $h_{\theta}(x) = \frac{1}{1 + e^{-\theta x}}$   
\n9)  $h_{\theta}(x) = \frac{1}{1 + \ln(\theta^T x)}$ 

#### **20.2. Промежуточная аттестация**

В промежуточной аттестации выставляется «зачет» по результатам текущего контроля успеваемости при выполнении всех следующих условий обучающимся:

– посещение 80% и более лекционных занятий;

– пропуск не более 1 лабораторного занятия (без уважительной причины);

– количество правильных ответов в тесте более 85 %.

В других случаях студент, при условии выполнения лабораторных работ, отвечает на теоретические вопросы по пройденному материалу. При необходимости выполняет дополнительные практические задания в соответствии индикаторам компетенций ПК-3.

При невыполнении более 50% лабораторных работ и содержании правильных ответов в тестовых заданиях менее 40%, а также неспособности выполнить дополнительные практические задания, выставляется оценка «незачет».<br>Примеры практических заданий:

1. Задать/вычислить следующие значения в командной строке GNU Octave:

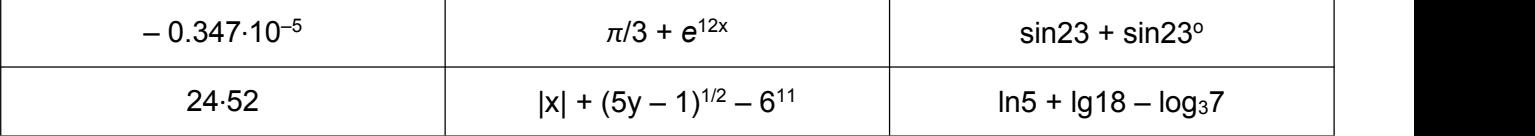

2. Создать в отдельном m-файле матрицы  $A_{2x3}$ ,  $B_{3x3}$ ,  $C_{2x3}$  из случайных чисел, равномерно распределенных в диапазоне от 0 до 1. Найти:

a) сумму и разность матриц A и С;

б) произведение матриц С и В:

- в) результат произведения матриц С и В умножить на число 5;
- г) определитель матрицы В;
- д) матрицу, обратную матрице В.
- 3. Найти значение итоговой матрицы, где A, B и C матрицы из задания 2.

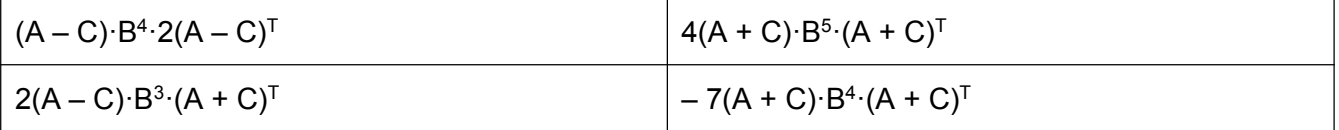

4. Оформить график функции  $z^2 = 3x^2 + 2y^2$ , используя дополнительные команды.

5. Для входных данных из файла с расширением .txt выполнить масштабирование путем центрирования на среднее арифметическое и нормирование на среднеквадратическое отклонение. Сравнить с нормирование на разницу  $max(x_i) - min(x_i)$ .

6. Реализовать алгоритм двухпараметрической оптимизации методом градиентного спуска с постоянным параметром сходимости.

7. Составить т-файл функции решения нормального уравнения с использованием псевдообратной матрицы и учетом размерности входного массива.

8. Создать т-файл по расчету целевой функции логистической регрессии и частных производных целевой функции по параметронам задачи.

9. Реализовать алгоритм визуализации кривой принятия решений в виде полинома первого порядка для задачи классификации в случае двухпараметрической оптимизации.

10. Реализовать алгоритм визуализации кривой принятия решений для задачи классификации на основе полинома произвольного порядка в случае двухпараметрической оптимизации.

11. Создать т-файл по расчету целевой функции логистической регрессии и частных производных целевой функции по параметронам задачи с учетом регуляризации параметров.

12. Составить т-файл для выполнения алгоритма оптимизации градиентного метода на основе встроенной функции fminunc.

13. Создать m-файл по оптимизации целевой функции в стратегии «один против всех» на основе функции fmincq (файл функции прилагается).

#### Перечень вопросов к экзамену:

1. История развития подходов к созданию алгоритмов машинного обучения.

2. Определение машинного обучения. Примеры реализованных проектов в области

искусственного интеллекта и машинного обучения.

- 1. Концепции обучения "с учителем" и "без учителя".
- 2. Области применения машинного обучения с различной алгоритмизацией.
- 3. Векторно-матричная форма представления алгоритмов.
- 4. Метод наименьших квадратов.
- 5. Метод градиентного спуска для двух параметрической оптимизации.
- 6. Проблема переобучения и недостаточного обучения алгоритма.
- 7. Построение алгоритма многопараметрической оптимизации в матричной форме.
- 8. Проблема сходимости. Масштабирование переменных.
- 9. Нормальное уравнение.

10. Задачи с дискретным вводом/дискретным выводом. Сигмоида. Основное уравнение логистической регрессии. Функция fminunc.

- 11. Кривая принятия решения. Доопределение целевой функции.
- 12. Регуляризация целевой функции.
- 13. Архитектура нейронных сетей.
- 14. Виды нейронных сетей.
- 15. Нейронная сеть Кохонена.
- 16. Нейронная сеть для реализации логических операций.
- 17. Подходы к созданию датасета для обучения нейронных сетей.
- 18. Идентификация объектов.
- 19. Глубокое машинное обучение.
- 20. Сверточные нейронные сети.